Prof. Eric A. Suess

August 19, 2020

What is Data Science?

The best description of what Data Science is given by Grolemund and Wickham in their book R for Data Science.

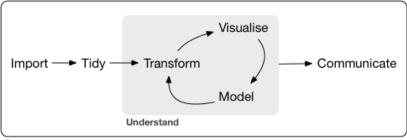

Program

#### What is Data Science?

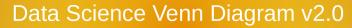

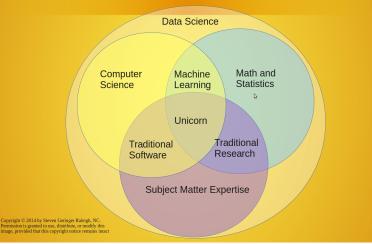

### What is Data Science?

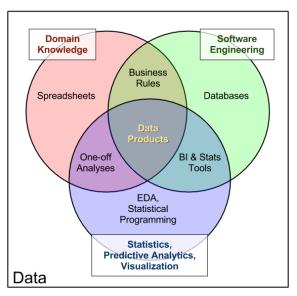

# What is Data Science? Data Science Is Multidisciplinary

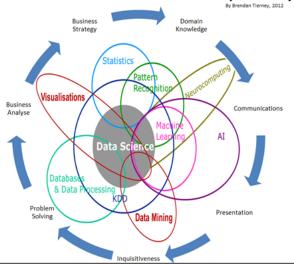

If you have not already done so you should

- 1. Download and install R from r-project.org
- 2. Download and install RStudio rstudio.com
- 3. Get an RStudio Cloud account RStudio Cloud

## Start reading the book

- Read Chapter 1 What is data science?
- Read the Appendix A, B, and D
- Install these packages

install.packages("tidyverse")

```
install.packages("mdsr"")
```

We will be practicing Reproducible Research using R Markdown and R Projects.

Or as Hadley Wickham describes it, start "Living a reproducible life."

- 1. R Scripts
- 2. R Notebooks
- 3. R Projects

(Eventually we will use github to perform version control.)

## Start R and RStudio

Try all of the code in Appendix B and E.